## 森発見 Pro 団地地図付きバージョン 画面例

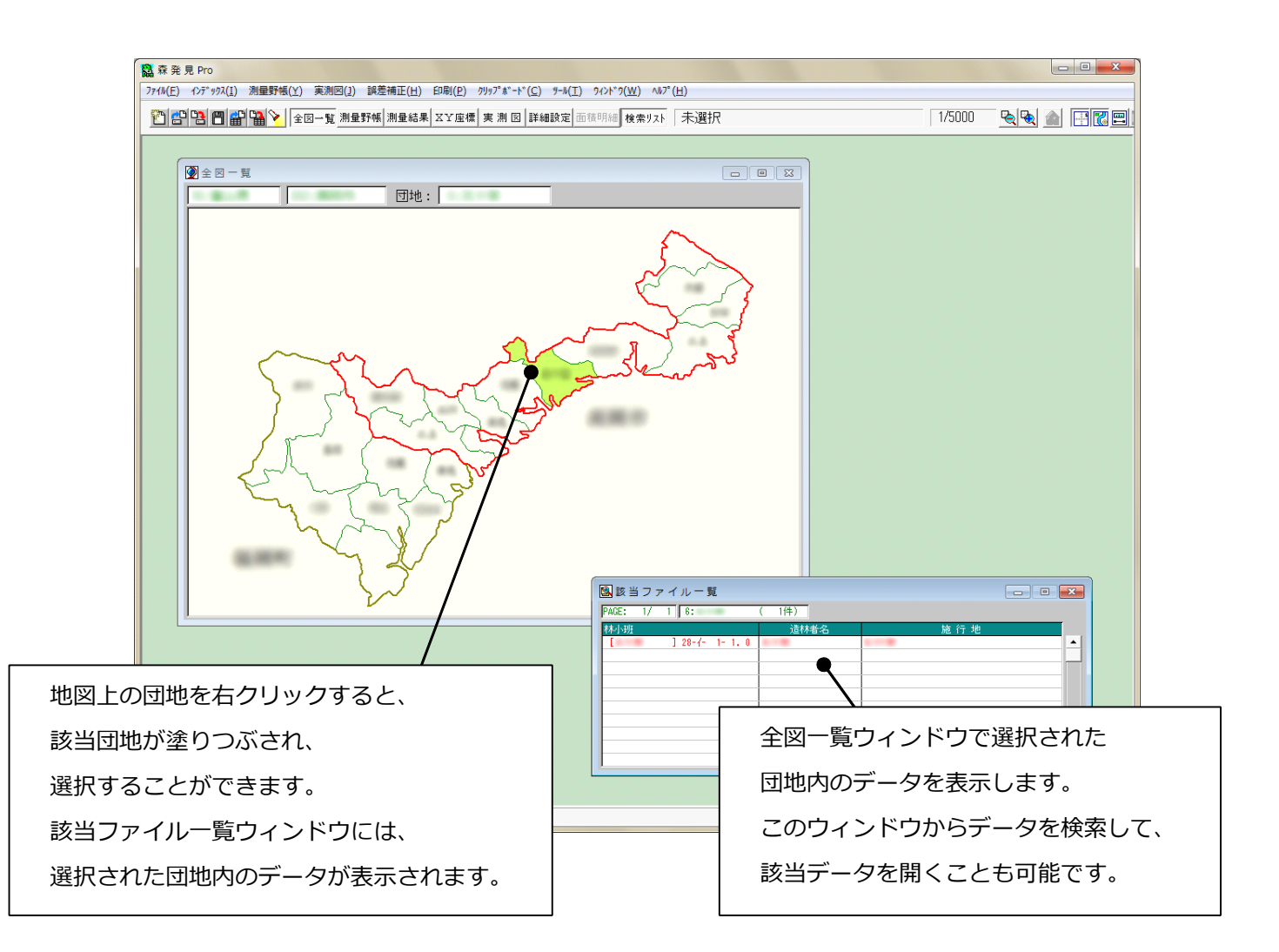

【 団地地図を入力するために必要な資料 】

①管理される地域の林班または団地(大字)ごとに区分けされた全体地図 (A4 サイズ程度のもの) ②団地ナンバーと団地名

③団地に対応する林班ナンバーの範囲(例:団地 1=1〜31、団地 2=33〜38、団地 3=39〜50) ④市町村コード(森林簿に記載されています)